# **POST GRADUATE DIPLOMA IN LIBRARY AUTOMATION AND NETWORKING (PGDLAN) Term-End Practical Examination December, 2010** 00510

### **MLIL-007 : PROGRAMMING**

*Time Allowed : 2 Hours Maximum Marks : 50* 

*(Practical Work : 40 Viva Voce : 10) (Weightage : 40%)* 

#### *General Instructions :*

- *(i) This Question Paper comprises three parts. Attempt any one part. Answer all the questions from attempted part.*
- *(ii) Show the output to your examiner.*
- *Save your output in your system which will be checked by the examiner.*   $(iii)$
- *(iv) Printout of the answers wherever required should be taken in a sheet duly signed by RD with his/her stamp. Write your Roll No., Study Centre and date of examination on these sheets.*
- *(v) Candidates are not permitted to use any manual/handbook in carrying out the practical.*

#### **PART - A : C+ +**

**1.** Write a program in C+ + to implement a class called "Employee" that contains the **20**  employee number, name of the employee, salary, department and designation. Include a member function called 'get data' to get data from the user and another function 'put data' to display the data. Also, write another function "Increment" to increase the salaries of all the employees by 25%.

**Note :** Make assumptions, wherever necessary.

**MLIL-007 1 P.T.O.** 

## **2.** Design and implement the following class hierarchy in C+ +.

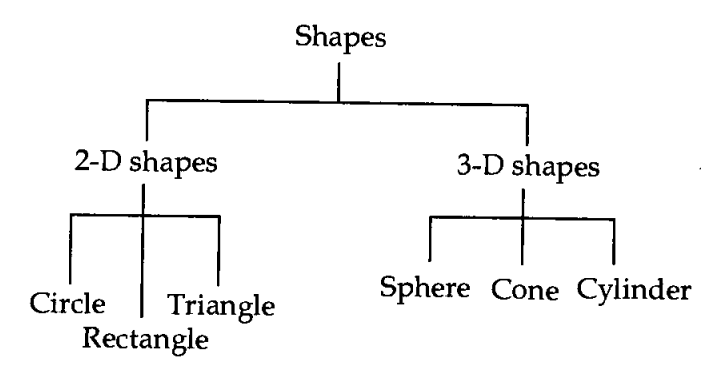

Your implementation should include :

- Member variables.  $\bullet$
- Constructor and destructor.  $\bullet$
- A member function that can display names of all shapes in a specific category.  $\bullet$

**MLIL-007 2** 

### **PART - B : JAVA**

- 1. Write a program in JAVA to implement a class complex, which represents a complex 20 number. The class must have a constructor and a destructor. The class should provide member functions "add", "subtract", that add two complex **numbers** and subtracts two complex **numbers** respectively and display the result.
- 2. Write a program in JAVA which checks the given input string is a STRING 20 PALINDROME or not.
- 1. Design a menu layout similar to that of a "NOTE PAD". **20 Note :** There is no need of doing any programming for the above menu options/submenu options.
- 2. Create a simple VB application to calculate the fine (Penalty) for the library book as per **20**  the following details :

0 - 31 days - No fine.

32 - 100 days - Rs. 1 per day.

101 days - 200 days - Rs. 1.25 per day.

More than 200 days - Rs. 1.50 per day.

Design an interactive user - friendly interface which includes date, time other relevant options.

**MLIL-007** 4